## Аполипопротеин B

*ImmunoTD (Иммунотурбодиметрический)*

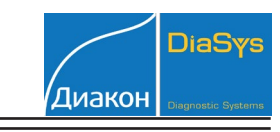

## Параметры для ввода в программу анализатора BioSystems A-25

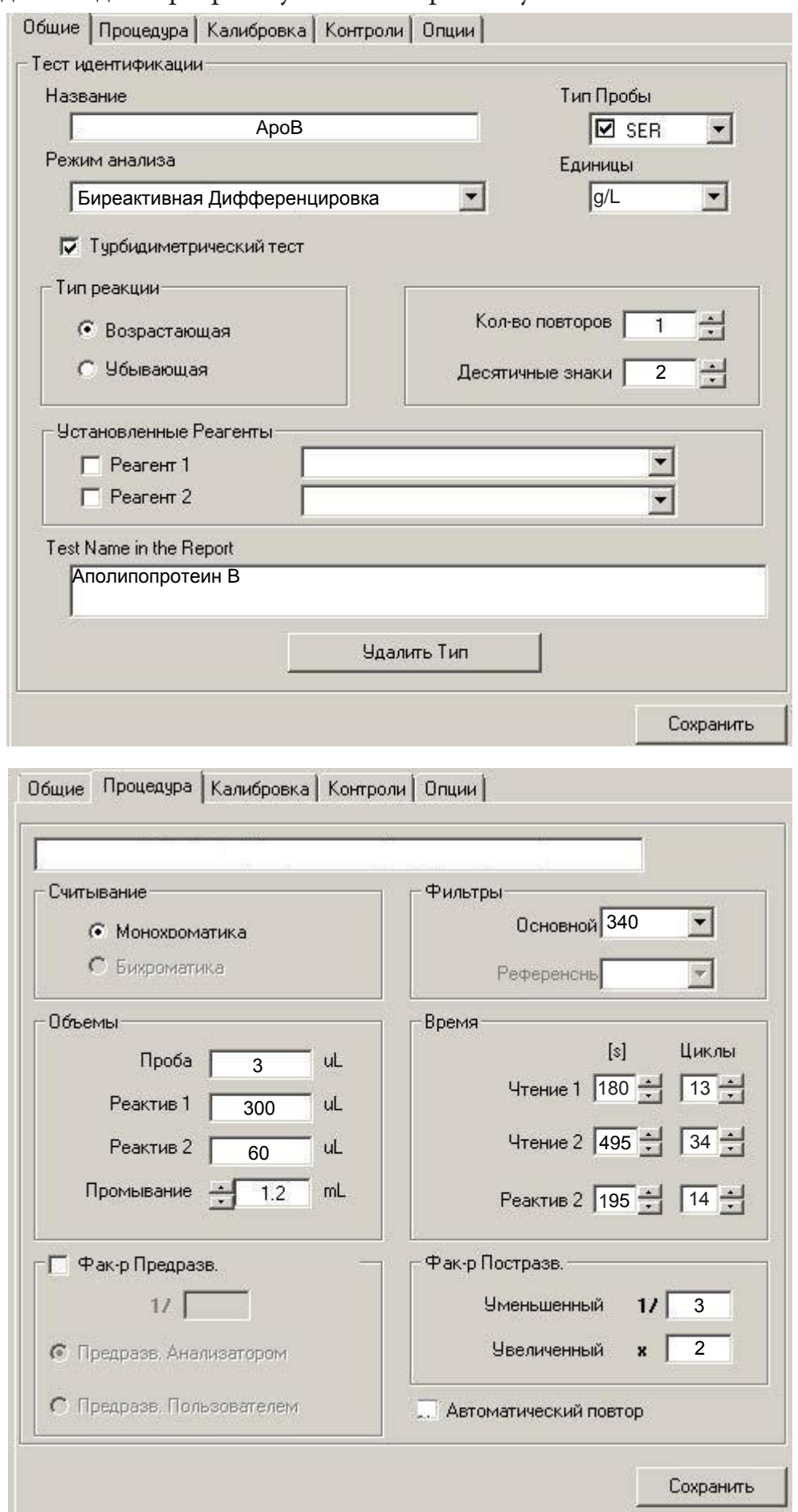

## Аполипопротеин B

*ImmunoTD (Иммунотурбодиметрический)*

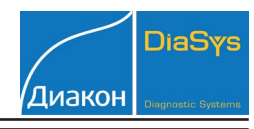

Параметры для ввода в программу анализатора BioSystems A-25

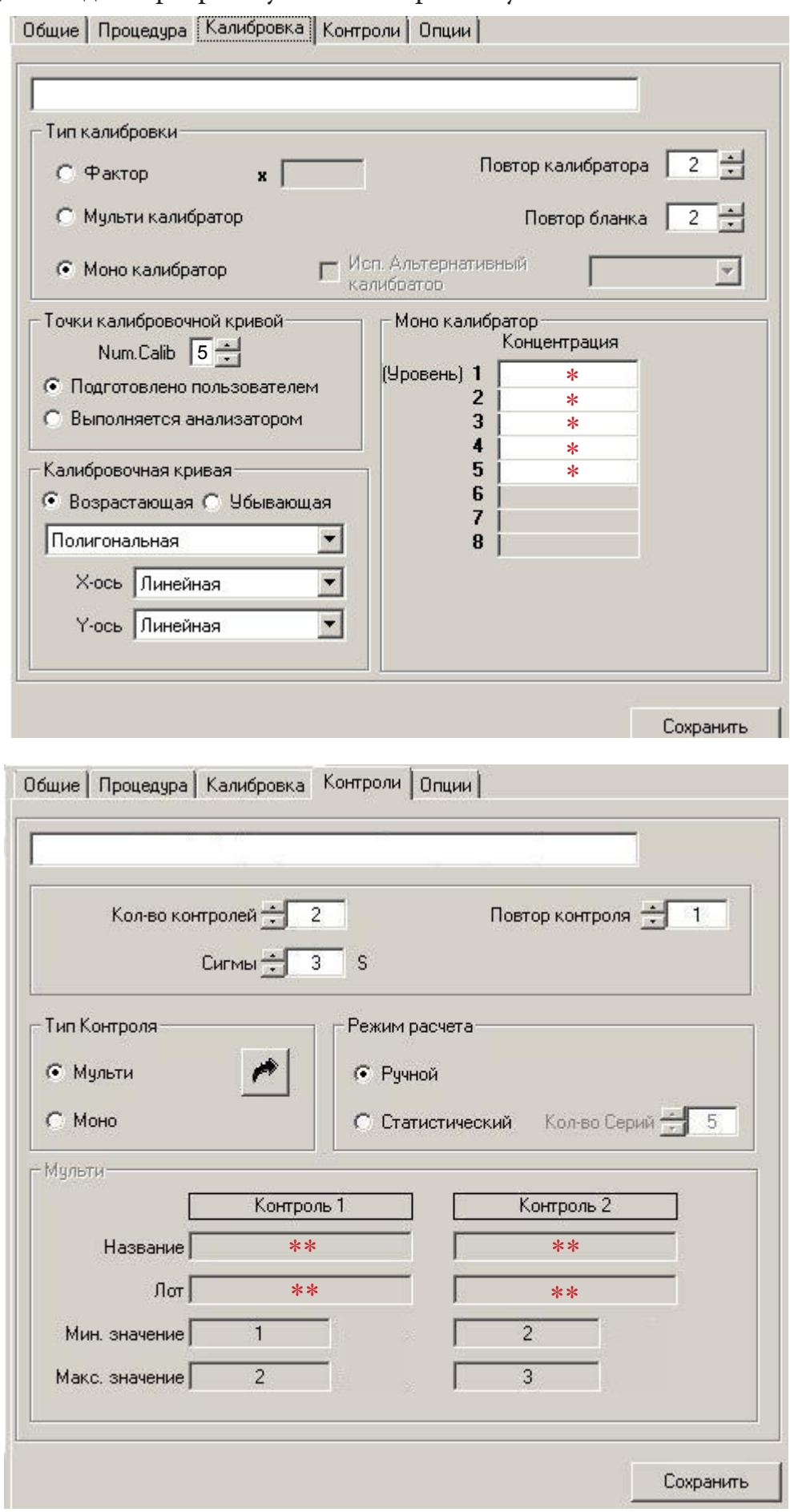

## Аполипопротеин B

*ImmunoTD (Иммунотурбодиметрический)*

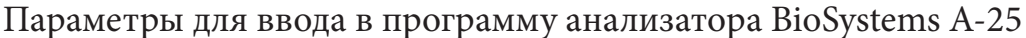

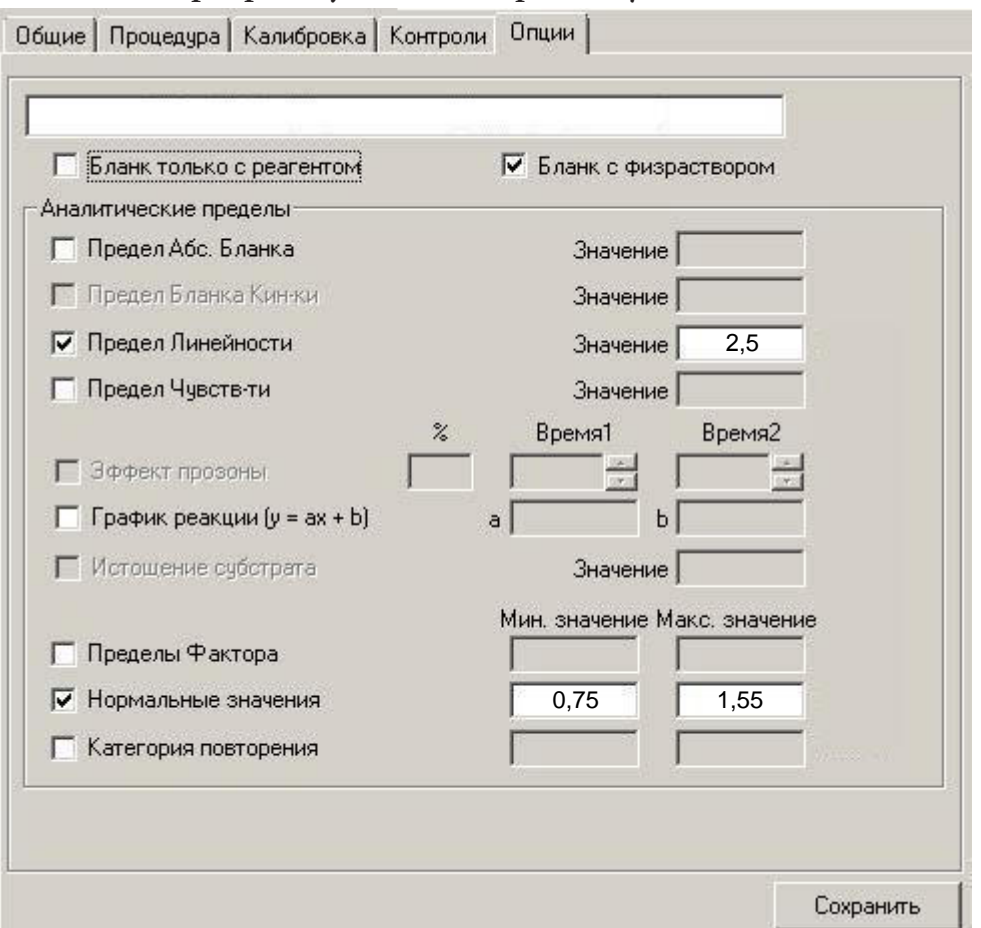

,<br>Диакон

\*\*-вводится из паспорта к контрольному материалу.

 Диапазон нормальных значений указан в соответствии с рекомендациями произ- водителя реагентов к набору и может быть изменен пользователем в соответствии с местными требованиями.

 При использовании единиц измерения, отличающихся от приведенных, убедитесь, что значения стандартов, контрольных материалов, диапазонов нормальных значе- ний и линейности метода введены в этих же единицах.